MoM Analysis for a Dipole Antenna (Piecewise Sinusoidal Galerkin's Method)

## *Mathematica* 7

(区分正弦ガラーキン法)

(Takuichi Hirano)

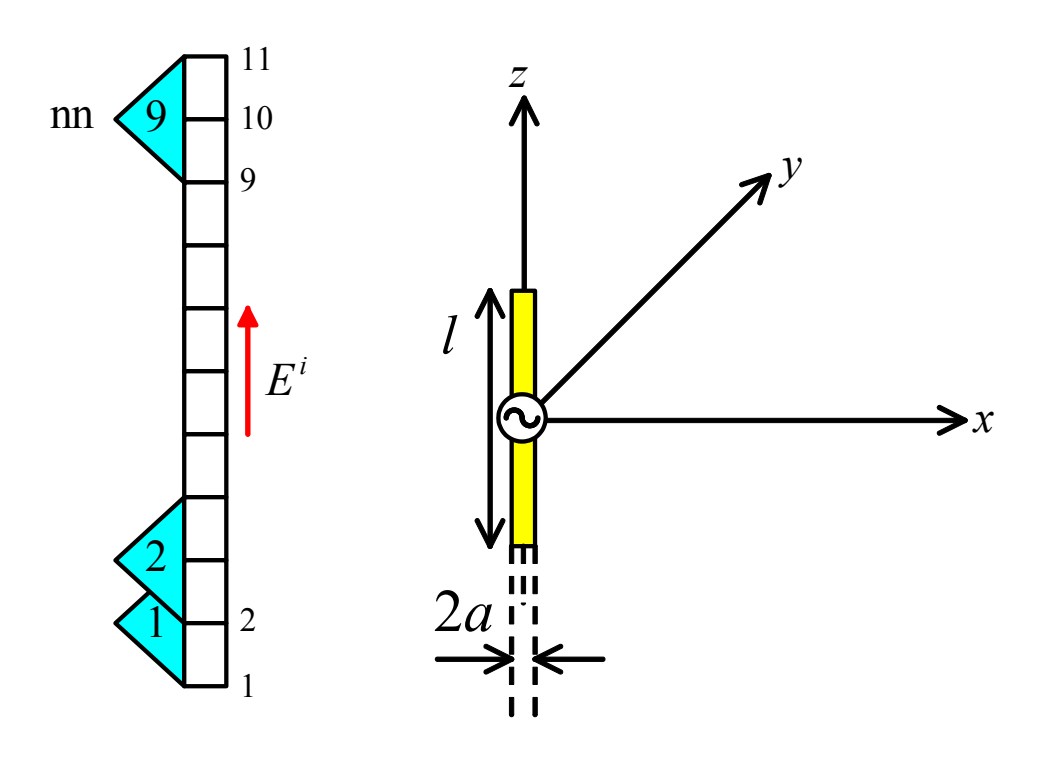

### **General Formula**

$$
A = \int_{-\ell/2}^{\ell/2} \frac{\mu i(z') e^{-jkr}}{4 \pi r} dz' \text{ (Vector Potential)}
$$
  
\n
$$
G = \frac{e^{-jkr}}{4 \pi r} \text{ (Green's Function)}
$$
  
\n
$$
r = \sqrt{a^2 + (z - z')^2} \text{ (Distance between Source Point and Observation Point)}
$$
  
\n
$$
\nabla \cdot A + j\omega\mu \in \phi = 0 \text{ (Lorentz Condition)}
$$
  
\n
$$
\phi = -\frac{\nabla \cdot A}{j\omega\mu \epsilon}
$$
  
\n
$$
E = -\nabla \phi - j\omega A = \frac{1}{j\omega\mu \epsilon} (\nabla \nabla \cdot A + k^2 A)
$$

#### **Dipole Antenna**

$$
\begin{aligned}\ni &= \hat{Z} i_z \\
A_z &= \int_{-\ell/2}^{\ell/2} \frac{\mu i_z(z') \, e^{-jkr}}{4 \, \pi \, r} \, dz' = \int_{-\ell/2}^{\ell/2} \mu \, i_z(z') \, G \, dz' \\
E_z &= \frac{1}{j\omega\mu\epsilon} \left( \frac{\partial^2 A_z}{\partial z^2} + k^2 A_z \right) = \frac{1}{j\omega\epsilon} \int_{-\ell/2}^{\ell/2} \left[ \frac{\partial^2 G}{\partial z^2} + k^2 G \right] i_z(z') \, dz' \\
E_z + E_z^i &= 0 \quad \text{(on PEC)} \\
\frac{1}{j\omega\epsilon} \int_{-\ell/2}^{\ell/2} \left[ \frac{\partial^2 G(z, z')}{\partial z^2} + k^2 G(z, z') \right] i_z(z') \, dz' + E_z^i(z) = \\
0 \quad \text{(Poklingen's Integration)}\n\end{aligned}
$$

```
\ln[1]: simpi[f_, {\xi_, a_, b_}, n_] := Module \left[\left\{h = (b - a) / (2 * n), x, i\right\}\right]x[i] := a + h * i;rac{h}{3} (f /. {ξ → x[0]}) + 4 \sum_{i=1}^{n} (f /. {ξ → x[2 * i - 1]}) +
                  2 \sum_{i=0}^{n} (f /. {\xi \to x[2 \times i - 2]}) + (f /. {\xi \to x[2 \times n]}) // N
          \cdot
```
#### **Parameters of Dipole Antenna**

```
1 = 0.5; (*
                                         \star)
       a = 0.001; (*
                                              \star)
       volt = 1.; (*
                                         \star)
       nn = 21; (*
                                 , unknown
                                                   \overline{\phantom{a}}dz = 1 / (nn + 1);ln[2]: Clear[a];
       1 = 0.5; (*
                                        \star)
       sol = Solve \begin{bmatrix} 10 = 2 * Log \begin{bmatrix} 1 \\ -1 \end{bmatrix}, a \end{bmatrix} [[1]];a = a /. sol; (*\star)volt = 1.; (*
                                         \star)
       dz = 0.025;nn = \text{Floor}[1/dz] + \text{Floor}[\text{Mod}[1/dz + 1, 2]]; (*
                                                                                      \overline{ }unknown,
                                                                             \star)
       dz = 1 / (nn + 1);
```
 $\star$ )

# **Analysis Start!**

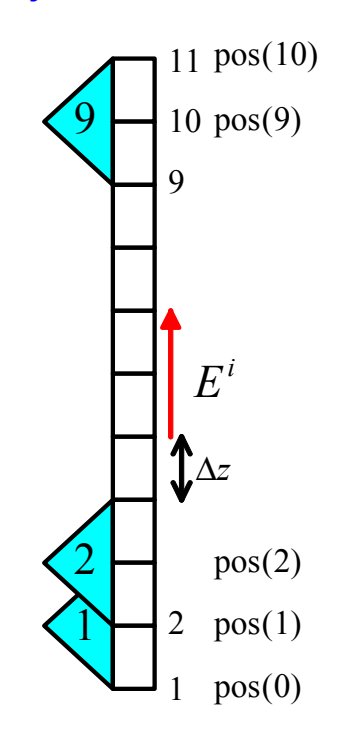

 $\bf{l}$ 

```
\ln[11]:= Module\Big[\{\texttt{pos, r, r1, r2, r3, zz, vv, z, srcint, k, ii, curdist}\}, k = 2\,\pi;\,\texttt{pos[n]}:=\texttt{dz}*\texttt{n}-\frac{1}{2}\Big];
          \mathbf{r}[zo, zs ] := \sqrt{a^2 + (zo - zs)^2};
          r1[n, z] := r[z, pos[n-1]];
          r2[n, z] := r[z, pos[n];r3[n, z] := r[z, \text{pos}[n+1]]; \text{srcint}[n, z] :=\frac{(\text{ii }30)\ \left(\frac{e^{-i k z[ n,z]} \cos{[k(\cos{[n]-pos[n-1]})]}}{z^2[n,z]}-\frac{e^{-i k z i[n,z]}}{r^1[n,z]}}{ \sin{[k(\cos{[n]-pos[n-1]})]}}+\frac{(\text{ii }30)\ \left(\frac{e^{-i k z^2[n,z]} \cos{[k(\cos{[n+1]-pos[n]})]}}{r^2[n,z]}-\frac{e^{-i k z i[n,z]}}{r^3[n,z]}}{ \sin{[k(\cos{[n+1]-pos[n]})]}}\right)}{\sin{[k(\cos{[n+1]-pos[n]})]}}\right)}\sin[k(\cos[n]-\cos[n-1])]zz[m_, n_] := simpi\left[\frac{\sin[k (z - pos[m-1])] \arcsin[n, z]}{\sin[k (pos[m] - pos[m-1])]}, {z, pos[m-1], pos[m]}, 10] +
              simpi\left[\frac{\sin[k(\cos[m+1]-z)] \arcsin[n,z]}{\sin[k(\cos[m+1]-\cos[m])]}, {z, pos[m], pos[m+1]}, 10];
          \nabla \mathbf{v}[\mathbf{i}_ := If\left[\mathbf{i} = \frac{\mathbf{nn} + \mathbf{1}}{2}, -\mathbf{volt}, 0\right]Print@"∗∗∗∗∗∗∗∗ Now Making Z Matrix... ∗∗∗∗∗∗∗∗"D;
          x = \text{Table}[\text{zz}[i, j], \{i, 1, \text{nn}\}, \{j, 1, \text{nn}\}],Print@"∗∗∗∗∗∗∗∗ Now Making V Matrix... ∗∗∗∗∗∗∗∗"D;
          v = \text{Table}[vv[i], \{i, 1, nn\};
          {imat} = {Table}[ii], \{i, 1, nn\}];
          Print@"∗∗∗∗∗∗∗∗ Now Solving Linear Equations... ∗∗∗∗∗∗∗∗"D;
          \text{imat} = \text{imat} / . . . Solve[\text{zmat.inat} = \text{vmat}, \text{imat}]curdist = Table[\{pos[i], imat[[1][i]], [i], [i], 1, nn\}];\texttt{curdist} = \texttt{Prepend}\Big[\texttt{curdist}, \, \Big\{-\frac{1}{2}\Big\}2
, 0>F;
          \texttt{curdist} = \texttt{Append} \bigg[ \texttt{curdist}, \, \Big\{ \frac{1}{2} \bigg]2
, 0>F;
          \text{Print}\left[\text{"Current: "}, \text{imat}\left[1, \frac{nn+1}{2}\right]\right];zin = volt
                    \lim_{n \to \infty} \left[ 1, \frac{n n+1}{2} \right];
          Print["Input Impedance: ", zin];
          Print<sup>["Input Admittance: ", 1 / zin];</sup>
          Module[{curre, curim}, curre = ListPlot[MapAt[Re, curdist, Table[{i, 2}, {i, 1, nn + 2}]],
               Joined → True, PlotStyle → \{Red, AbsoluteThickness[2]\}, DisplayFunction → Identity};
            curim = ListPlot@MapAt@Im, curdist, Table@8i, 2<, 8i, 1, nn + 2<DD, Joined → True,
               PlotStyle → {Green, AbsoluteThickness[2]}, DisplayFunction → Identity];
            Show [{curre, curim}, DisplayFunction → $DisplayFunction]];
          Module \left\{ \right\}, curamp = ListPlot [MapAt [Abs, curdist, Table \left\{ \left\{ i, 2 \right\}, \left\{ i, 1, nn+2 \right\} \right\}],
               Joined → True, PlotStyle → 8Red, AbsoluteThickness@2D<, Frame → True,
               FrameLabel \rightarrow {"Position (\lambda)", "Amplitude (A)"}, DisplayFunction \rightarrow Identity];
            \begin{bmatrix} 1 & 1 \ 0 & 1 \end{bmatrix} Curpha = ListPlot \begin{bmatrix} \texttt{Take} \end{bmatrix} MapAt \begin{bmatrix} \texttt{If} \end{bmatrix} Abs \begin{bmatrix} \texttt{H1} \end{bmatrix} > \begin{bmatrix} 1 & 0 \ 0 & 0 \end{bmatrix}106
                                                                                     h cra \left[Re[H1], Im[H1]] 180<br>
\pi \left] &,
                   \frac{1}{2} curdist, Table[\{i, 2\}, \{i, 2, nn+1\}], \{2, Length[curlist] - 1\},
               Joined → True, PlotStyle → 8Green, AbsoluteThickness@2D<, Frame → True,
               FrameLabel \rightarrow {"Position (\lambda)", "Phase (\text{deg})"},
               DisplayFunction \rightarrow Identity; Print[Show[{curamp}]];
            \text{Print}[\text{Show}[\{\text{curpha}\}\]]\overline{ }
```
∗∗∗∗∗∗∗∗ Now Making Z Matrix... ∗∗∗∗∗∗∗∗ ∗∗∗∗∗∗∗∗ Now Making V Matrix... ∗∗∗∗∗∗∗∗ ∗∗∗∗∗∗∗∗ Now Solving Linear Equations... ∗∗∗∗∗∗∗∗ Current: 0.00885173 - 0.00414254 i Input Impedance: 92.6749 + 43.3711 Ç

Input Admittance: 0.00885173 − 0.00414254 Ç

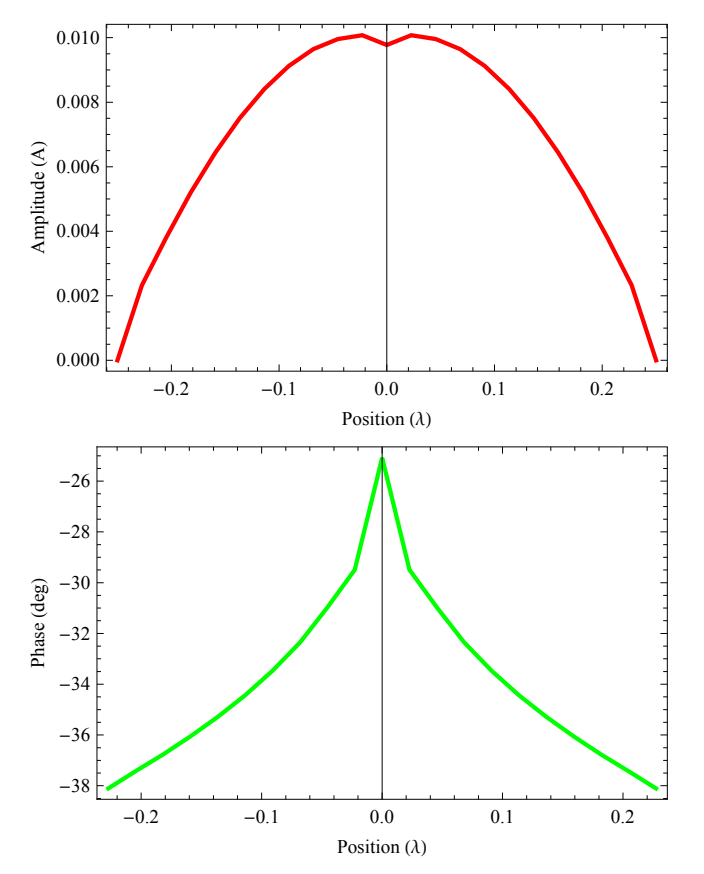

```
\ln(29):= cur = Table [{Abs [imat [[1, i]] ], Arg [imat [[1, i]] ]}, {i, 1, Length [imat [[1]] ]}];
              \eta = 120. * \pi;
              k = 2 * \pi;
               \text{pos}\left[n_{-}\right]:=\frac{1*n}{nn+1}-\frac{1}{2};
               e\theta[\theta_+] := \frac{\text{I} * k * \eta}{4 * \pi} * \text{d}z * \text{Sin}[\theta] * \sum_{i=1}^{\text{Length}}Length[cur]<br>\sum (cur[[i, 1] * e<sup>i cur[[i,2]</sup>) * e<sup>i*k*pos[i+1]*Cos[θ]</sup>;
               H∗−−−− Gain Calculation −−−−∗L
               gain@θ_D :=
                                                          Re\left[4*\pi*\frac{e^{\theta[\theta]*Conjugate[e\theta[\theta]]}}{2*\eta}\right]Re\left[\text{volt} * \text{Conjugate}\left[\text{imat}\left[\hspace{-0.5mm}\left[\hspace{-0.5mm}1\right], \ \frac{\text{nm}+1}{2}\right]\hspace{-0.5mm}\right]\right)/2\right];
               \text{Print} \left[\text{ "Directivity = " , gain} \right] \frac{\pi}{2}\frac{\pi}{2}, \pi = \pi, 10 \star <b>Log \left[10, \text{ gain}\right]\begin{bmatrix} - \\ 2 \end{bmatrix}, " dBi"];
               z0 = 50.;
               s11 = \frac{zin - z0}{zin + z0};
               \texttt{Print}\left[\text{ "Gain (inc. reflection)} = \text{ " , }\left(1-\text{Abs}\left[\text{s11}\right]^2\right) * \text{gain}\left[\frac{\pi}{2}\right]\right)\frac{1}{2}<sup><i>m</sup> = ", 10 * Log\left[10, \left(1-\text{Abs}\left[\text{s11}\right]^2\right) \times \text{gain}\right[\frac{\pi}{2})\begin{bmatrix} - \\ 2 \end{bmatrix}, " dBi"];
               H∗−−−− Plot Pattern −−−−∗L
               \texttt{rot}[\theta_+] := \{ \{ \texttt{Cos}[\theta], \ -\texttt{Sin}[\theta] \}, \ \{ \texttt{Sin}[\theta], \ \texttt{Cos}[\theta] \} \};scale[sx, sy] := {{sx, 0}, {0, sy}};
               \mathtt{e0list} = Table\Big[\mathtt{Abs}\big[\mathtt{e0}[\theta]\big]\ \Big(\mathtt{scale}\big[-1,\ 1\big]\,.\mathtt{rot}\big[90\circ\big]\big)\,.\,\{\mathtt{Cos}\big[\theta\big]\, ,\ \mathtt{Sin}\big[\theta\big]\big\}, \ \Big\{\theta,\ -\pi,\ \pi,\ \frac{2\,\pi}{60}\Big\}\Big] ;
              \mathbf{P} = \text{Hence } \mathbf{P} = \left( \left( \sqrt{\mathbf{P} \cdot \mathbf{P} \mathbf{P} \mathbf{P} \mathbf{P}^{2} + \mathbf{P} \mathbf{P} \mathbf{P} \mathbf{P}^{2}} \mathbf{S} \right) / \mathbf{P} \mathbf{P} \mathbf{P} \mathbf{P} \mathbf{P} \mathbf{P} \right)eelist
eelist
elelemmax i
               eθgraphics = 8RGBColor@1, 0, 0D, Line@eθlistD<;
               ParametricPlot [Abs[Sin[0]] (scale[-1, 1].rot [90 °]). {Cos[0], Sin[0]}, {\theta, -\pi, \pi},
                 PlotRange → 88−1, 1<, 8−1, 1<<,
                 \text{A} \times \text{A} \times \text{B} \times \text{C}D \text{B} \times \text{C} \times \text{D} \times \text{D} \times \text{D} \times \text{D} \times \text{D} \times \text{D} \times \text{D} \times \text{D} \times \text{D} \times \text{D} \times \text{D} \times \text{D} \times \text{D} \times \text{D} \times \text{E} \times \text{E} \times \text{E} \times \text{E} \times \text{E} \times \text{E} \times \text{E} \times \text{E} \times \text{E} \times \text{E} \times \text{E} \PlotStyle → {RGBColor[0.01, 0.01, 0.01], Dashing[{0.02}^, 0.02^})},AspectRatio → Automatic,
                 Epilog → e\thetagraphics
Directoryity = 1.65104 = 2.17757 dBi
```
Gain (inc. reflection) =  $1.37616 = 1.3867$  dBi

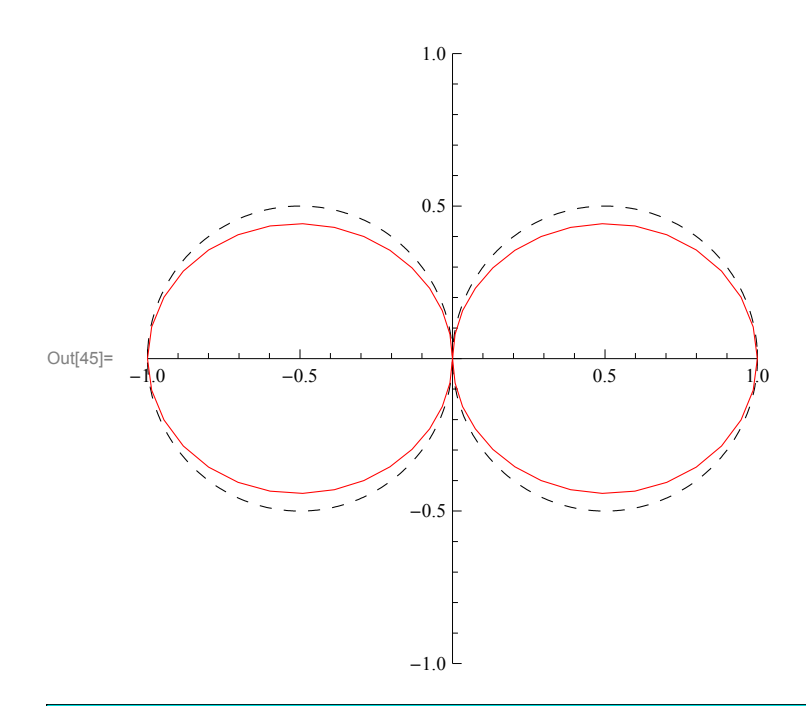

### EMF C.A. Balanis, Antenna Theory, p.410.

$$
n = 120 \cdot * \pi;
$$
  
\n $k = 2 * \pi;$   
\n $1 = 0.5;$   
\n $1 = 0.5;$   
\n $1 = 0.5;$   
\n $ar = \frac{n}{2 * \pi} * \left[\text{EulerGamma} \log\left[\frac{1}{a}\right], a\right] \left[\frac{1}{1} \right],$   
\n $ar = \frac{n}{2 * \pi} * \left[\text{EulerGamma} \log[k * 1] - \text{Cost integral}[k * 1] + \frac{1}{2} * \text{Sinf}[k * 1] + (\text{Sinfintegral}[2 * k * 1] - 2 * \text{Sinf integral}[k * 1]) + \frac{1}{2} * \text{Cos}[k * 1] * \frac{1}{2} * \text{Sin}[k * 1] + (\text{Sinfintegral}[2 * k * 1] - 2 * \text{Cost integral}[k * 1]) + \frac{1}{2} * \text{Cos}[k * 1] \right);$   
\n
$$
\chi = \frac{n}{4 * \pi} * \left[2 * \text{Sinfintegral}[k * 1] + \text{Cos}[k * 1] * (2 * \text{Sinf integral}[k * 1] - \text{Sinf integral}[2 * k * 1])\right];
$$
  
\n
$$
\chi = \frac{\pi}{4 * \pi} * \left[2 * \text{Sinf integral}[k * 1] - \text{Cost integral}[2 * k * 1] - \text{Cost integral}[2 * k * 1] \right]
$$
  
\n
$$
\text{Sin} = \frac{\text{Rr}}{\text{Sin}[k * 1 / 2]^2};
$$
  
\n
$$
\chi = \frac{\chi_{\text{min}}}{\text{Sin}[k * 1 / 2]^2};
$$
  
\n
$$
\chi_{\text{min}} = \frac{\chi_{\text{min}}}{\text{Sinf}[k * 1 / 2]^2};
$$
  
\n
$$
\text{Prin} \{\text{min} = \pi, \text{Rin};
$$
  
\n
$$
\text{Prin} \{\text{min} = \pi, \text{Rin};
$$
  
\n
$$
\text{Prin} \{\text{min} = \pi, \text{Rin};
$$
  
\n
$$
\chi_{\text{min}} = \chi_{\text{min}} = \chi_{\text{min}};
$$
  
\n
$$
\chi_{\text
$$